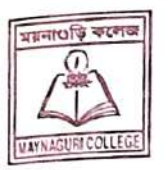

## **MAYNAGURI COLLEGE**

ACCREDITED BY NAAC "B+" (Maynaguri, Dist : Jalpaiguri, West Bengal, Pin - 735224)

## **BRAR**

E-mail: librarymaynaguricollege@gmail.com

Bef. No. 21

## **NOTICE**

Date 07/02/2029

ময়নাগুড়ি কলেজের সমস্ত ছাত্র-ছাত্রীদের নিজেদের মেইলে গিয়ে National Library and Information Services Infrastructure for Scholarly Content (N-LIST) পোর্টালের থেকে পাঠানো লিঙ্কে ক্লিক করে নিজেদের  $100$ mail থেকে এই log-in ld তৈরি করলে তোমরা অনেক বই– in Id তৈরি করতে বলা হচ্ছে। নিজেদের এর লিশ্ট এবং তা ডাউনলোড করার সুবিধা পাবে। log–in এর জন্য তোমার e–mail–এ যে মেইলে তোমাকে ক্লিক করে ld তৈরি করতে হবে, তারদৃষ্টান্ত নিচে দেওয়া হলোঃ

All the students are instructed to create the log- in Id in the National Library and Information Services Infrastructure for Scholarly Content (N-LIST) portal through the link which you have received in your respective e-mail addresses. You can get access to a vast list of e-resources and download it through this portal.

 $2 - 1284$ 

 $\frac{1}{2}$ 

 $\triangleright$  $\cdot$ : The e- mail for log-in sent to your email addresses looks like the one given below.

Activate your

this link

account through

N-LIST Member Login Details for

inform No Reply: N-LIST

Œ

 $\leftarrow$ 

 $\sim$ 

To

Student, Sem 1-2021-22 OGRAM **MAYNAGURI COLLEGE<br>JALPAIGURI – West Bengal** 

This is an auto-generated email Please DO NOT REPLY

Dear N-LIST Member

Piease find below the Momber Usernante and password for NLIST<br>member login detail, which will allow you to access E-resources. The N-<br>LIST Member can login through NLIST Website at

The Credential has been sent on behalf of your college (MAYNAGURI<br>COLLEGE)

N-LIST Login Details for Member Login

Username<br>Password (One Time Password) You need to activate your usemame using the OTP and set your desired<br>password using https://nilatinfillbrief.nc.in/vactivalo.plug.

T.

 $\Box$ 

回

Systematic download of e-resources content is Strictly Prohibited Torms<br>and Condition for access to 6-resources is available af

Important Motel Please do not share the username and password with any<br>one You will be responsible if any violation is reported dirring the access<br>period. Access to N-LIST o-resources will be stopped if found violating<br>the

**Smt Susnita** Yourney centact at on<br>Singly for further any assistance. With regards

N 1157 Team<br>INFLIDNET Centre

 $\frac{1}{2}$ Librarian

Maynaguri College

LIBRARIAN Maynaguri College